<sub>Докум</sub>аминистерство нахими высшего образования российской Федерации Информация о владельце:<br>фио. **Федеральное государственное б</mark>юджетное образовательное учреждение высшего образования** Должность: Проректор по учебной ОбИСКИЙ ГОСУДАРСТВЕННЫЙ УНИВЕРСИТЕТ СИСТЕМ УПРАВЛЕНИЯ И РАДИОЭЛЕКТРОНИКИ» (ТУСУР) ФИО: Сенченко Павел Васильевич Дата подписания: 05.11.2023 19:54:44 Уникальный программный ключ: 27e516f4c088deb62ba68945f4406e13fd454355

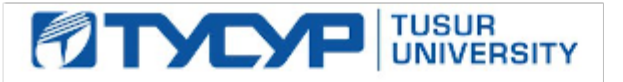

УТВЕРЖДАЮ

Проректор по УР Документ подписан электронной подписью Сертификат: a1119608-cdff-4455-b54e-5235117c185c<br>Владелец: Сенченко Павел Васильевич Действителен: с 17.09.2019 по 16.09.2024

#### РАБОЧАЯ ПРОГРАММА ДИСЦИПЛИНЫ

# **ЦИФРОВАЯ ОБРАБОТКА СИГНАЛОВ**

Уровень образования: **высшее образование - бакалавриат** Направление подготовки / специальность: **11.03.02 Инфокоммуникационные технологии и системы связи** Направленность (профиль) / специализация: **Интеллектуальные видеоинформационные технологии** Форма обучения: **очная** Факультет: **Радиотехнический факультет (РТФ)** Кафедра: **Кафедра телевидения и управления (ТУ)** Курс: **3** Семестр: **6** Учебный план набора 2023 года

#### Объем дисциплины и виды учебной деятельности

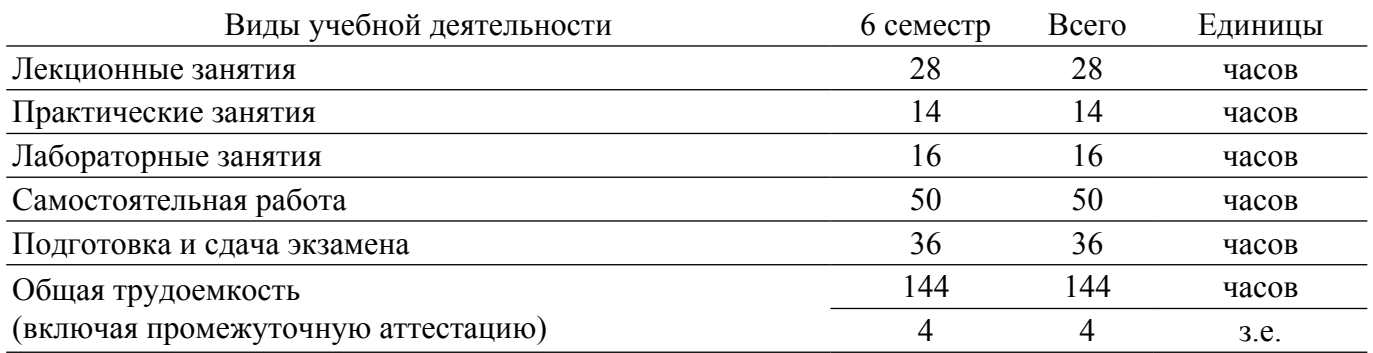

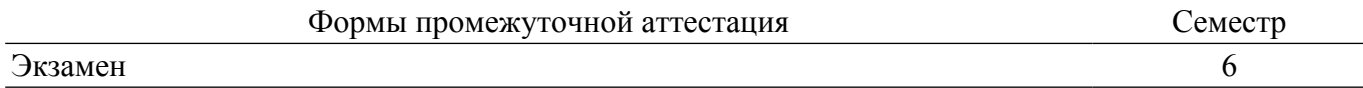

#### **1. Общие положения**

#### **1.1. Цели дисциплины**

1. Изучение основных понятий, терминов, определений и методов видеоинформационных технологий.

#### **1.2. Задачи дисциплины**

1. Изучение методов и средств формирования видеоинформационных потоков, методов восстановления изображений, моделей формирования видеоинформации, геометрических преобразований изображений, выделения контуров на изображении, сегментации изображений.

2. Реализация методов и средств формирования видеоинформационных потоков, методов восстановления изображений, моделей формирования видеоинформации, геометрических преобразований изображений, выделения контуров на изображении, сегментации изображений.

#### **2. Место дисциплины в структуре ОПОП**

Блок дисциплин: Б1. Дисциплины (модули).

Часть блока дисциплин: Часть, формируемая участниками образовательных отношений.

Модуль дисциплин: Модуль направленности (профиля) (major).

Индекс дисциплины: Б1.В.02.10.

Реализуется с применением электронного обучения, дистанционных образовательных технологий.

#### **3. Перечень планируемых результатов обучения по дисциплине, соотнесенных с индикаторами достижения компетенций**

Процесс изучения дисциплины направлен на формирование следующих компетенций в соответствии с ФГОС ВО и основной образовательной программой (таблица 3.1):

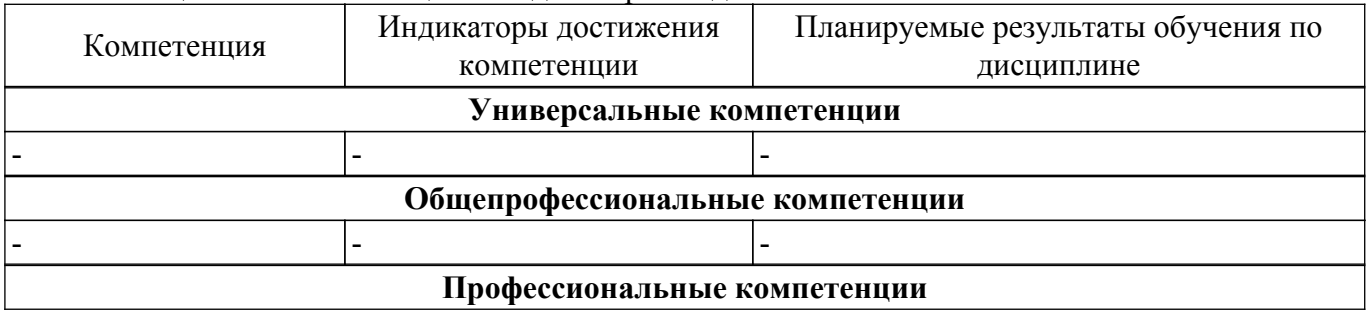

Таблица 3.1 – Компетенции и индикаторы их достижения

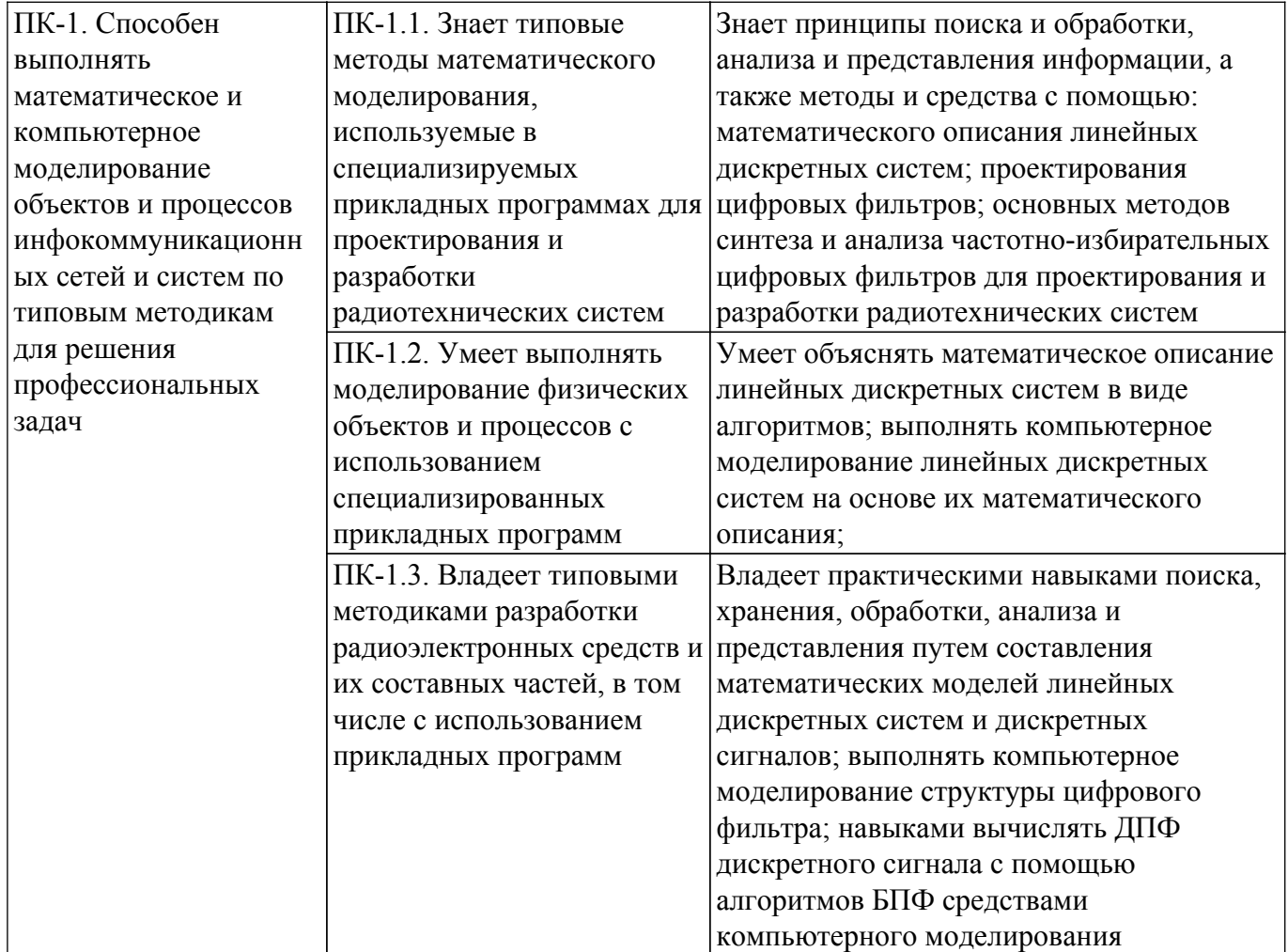

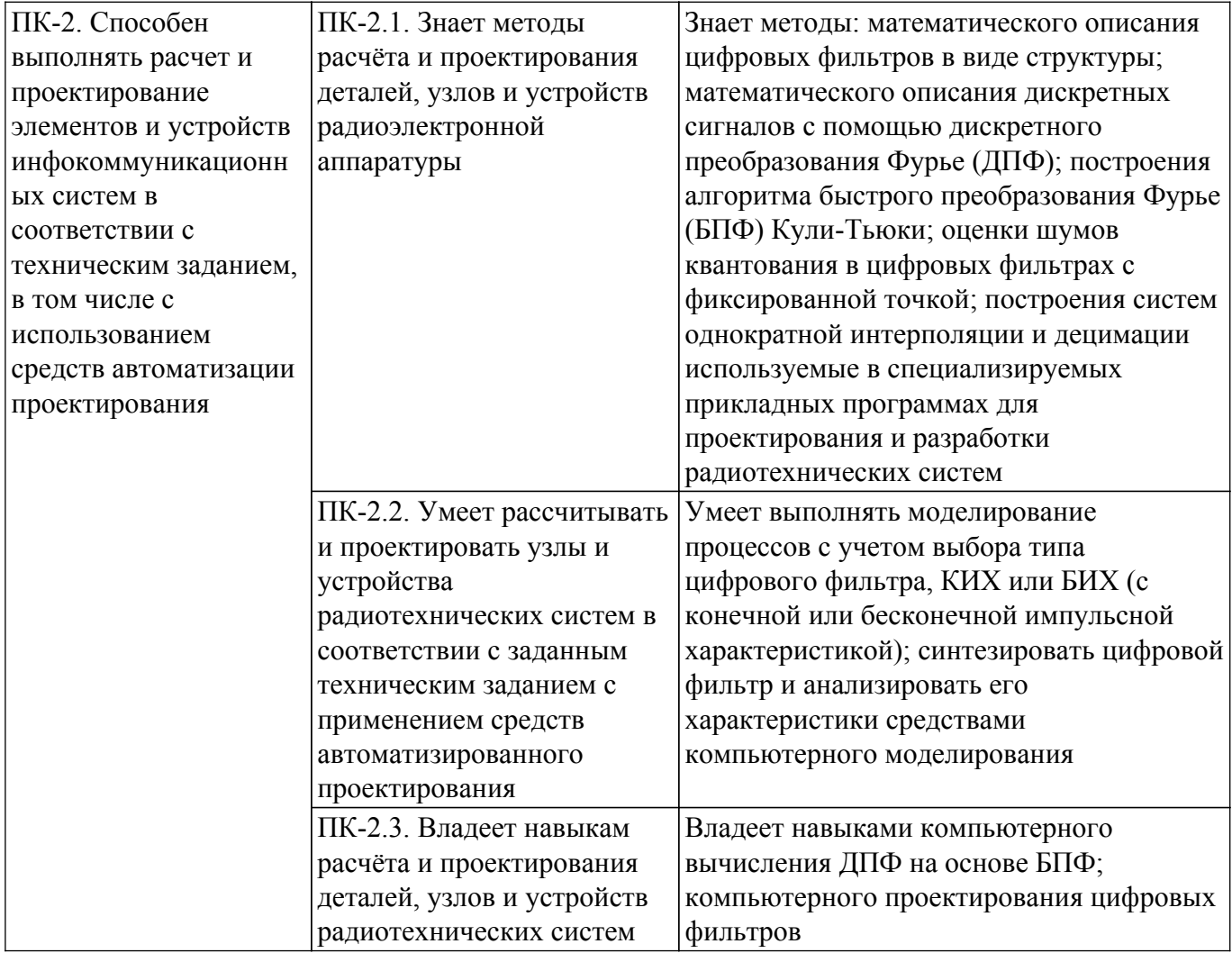

#### **4. Объем дисциплины в зачетных единицах с указанием количества академических часов, выделенных на контактную работу обучающихся с преподавателем и на самостоятельную работу обучающихся**

Общая трудоемкость дисциплины составляет 4 зачетных единиц, 144 академических часов. Распределение трудоемкости дисциплины по видам учебной деятельности представлено в таблице 4.1.

Таблица 4.1 – Трудоемкость дисциплины по видам учебной деятельности

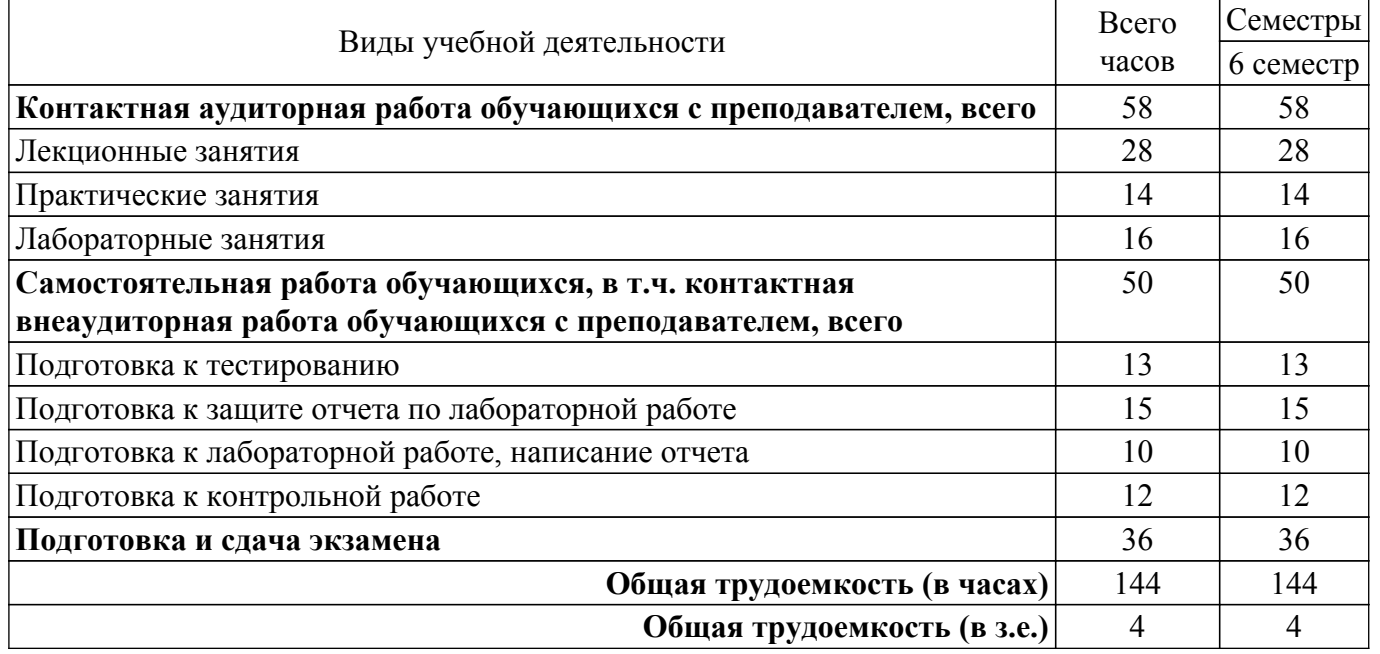

# **5. Структура и содержание дисциплины**

# **5.1. Разделы (темы) дисциплины и виды учебной деятельности**

Структура дисциплины по разделам (темам) и видам учебной деятельности приведена в таблице 5.1.

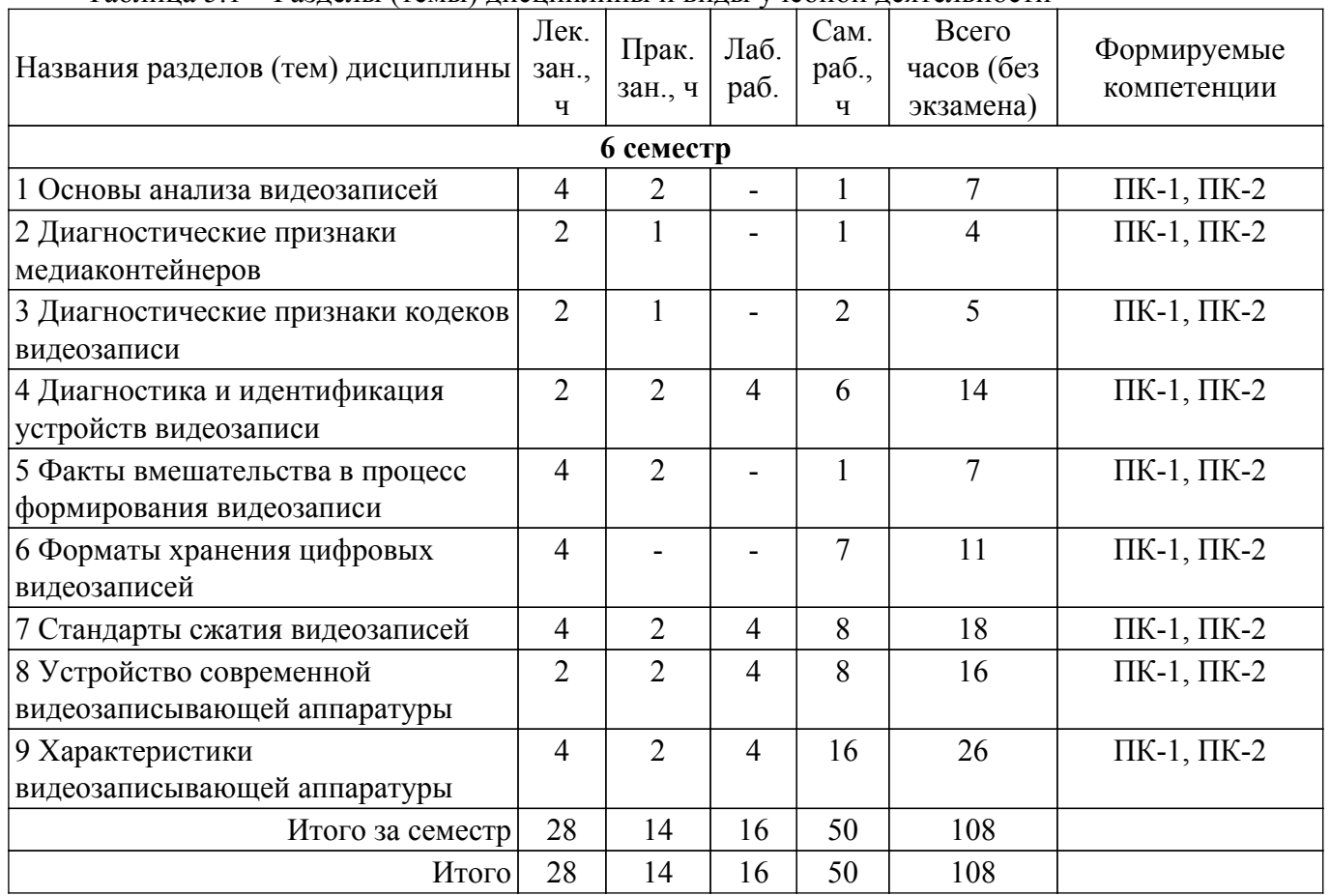

Таблица 5.1 – Разделы (темы) дисциплины и виды учебной деятельности

# **5.2. Содержание разделов (тем) дисциплины**

Содержание разделов (тем) дисциплины (в т.ч. по лекциям) приведено в таблице 5.2. Таблица 5.2 – Содержание разделов (тем) дисциплины (в т.ч. по лекциям)

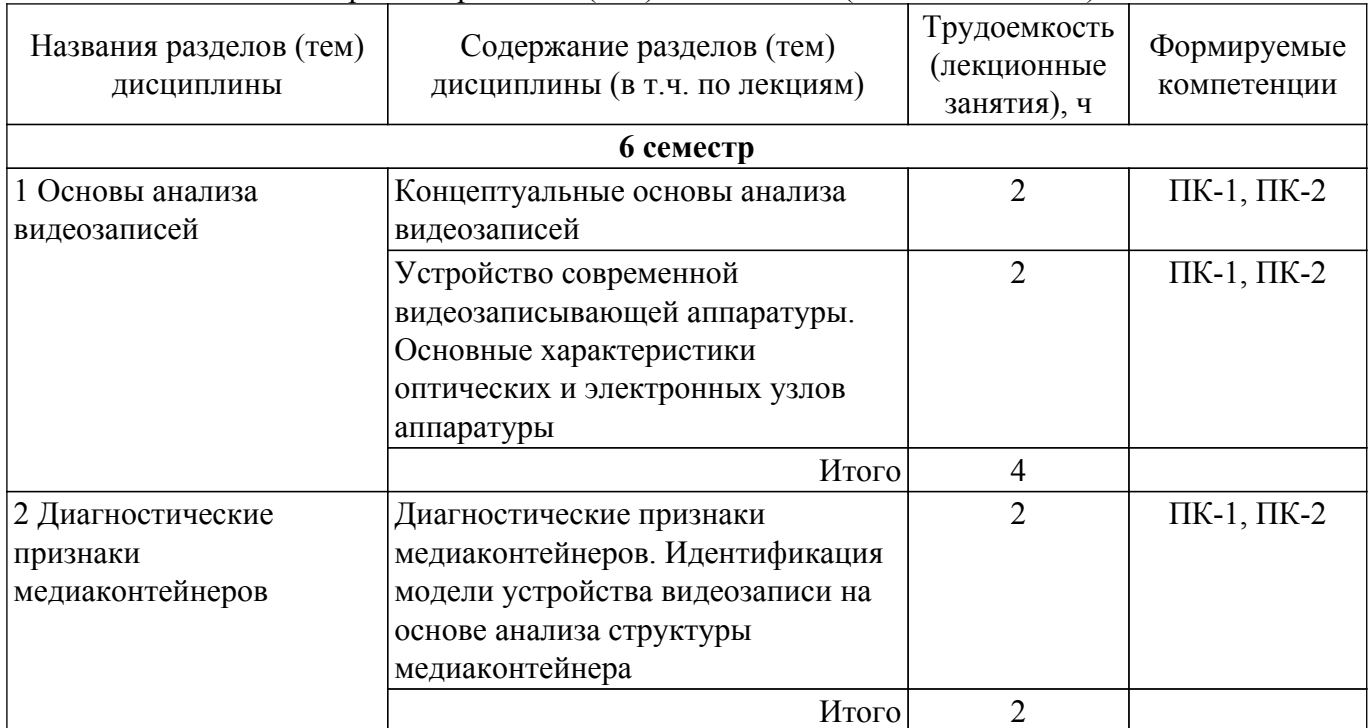

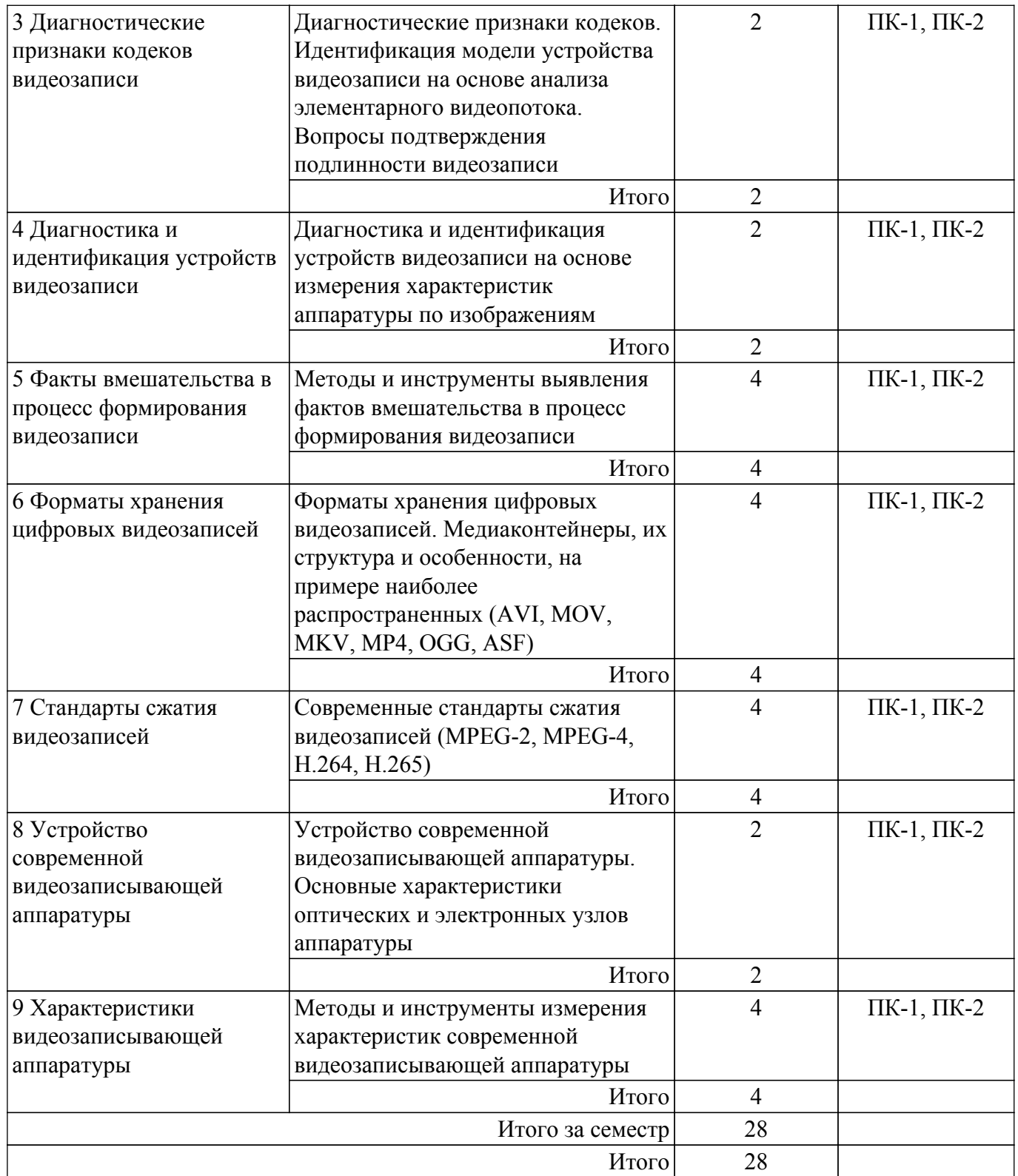

# **5.3. Практические занятия (семинары)**

Наименование практических занятий (семинаров) приведено в таблице 5.3. Таблица 5.3. – Наименование практических занятий (семинаров)

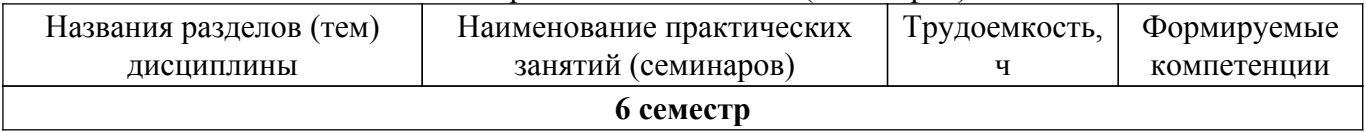

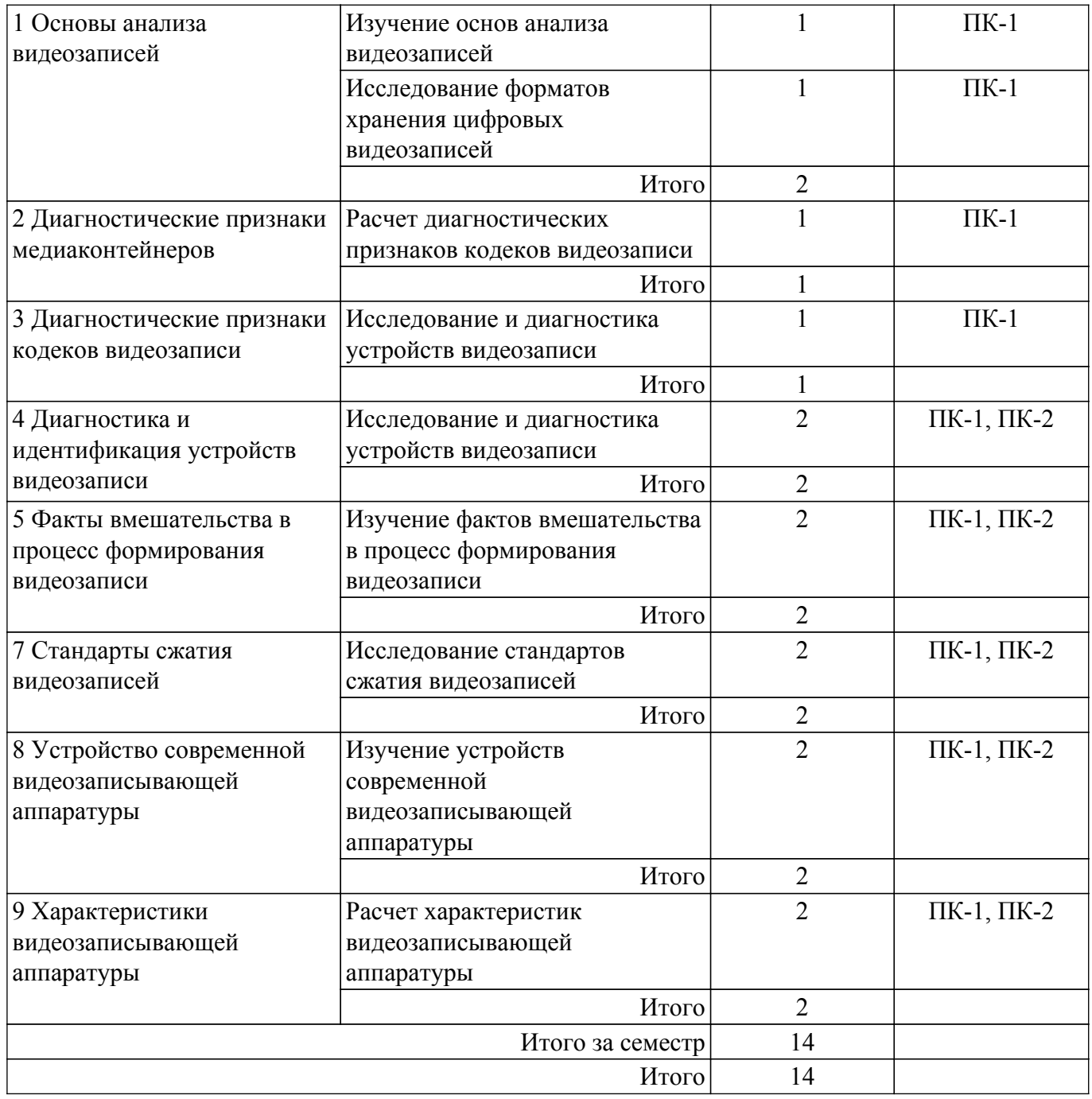

# **5.4. Лабораторные занятия**

Наименование лабораторных работ приведено в таблице 5.4. Таблица 5.4 – Наименование лабораторных работ

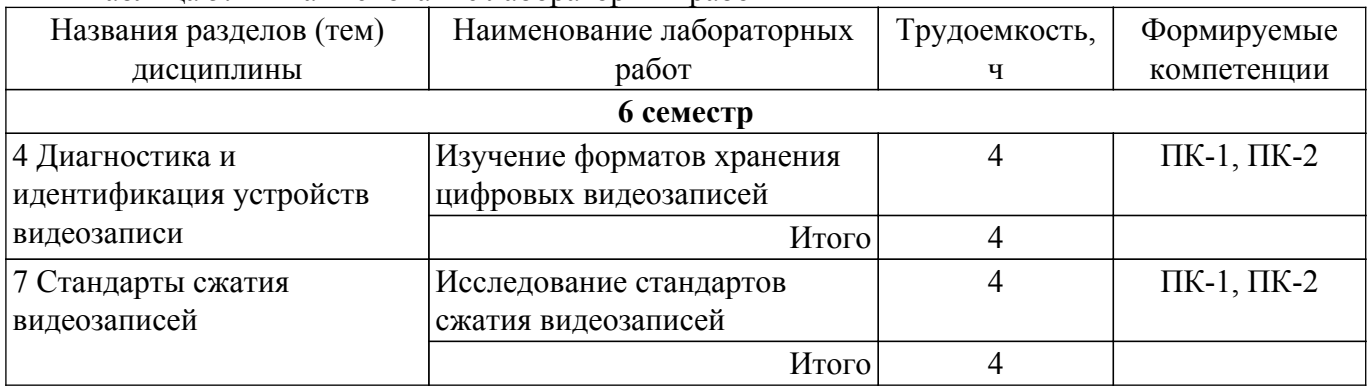

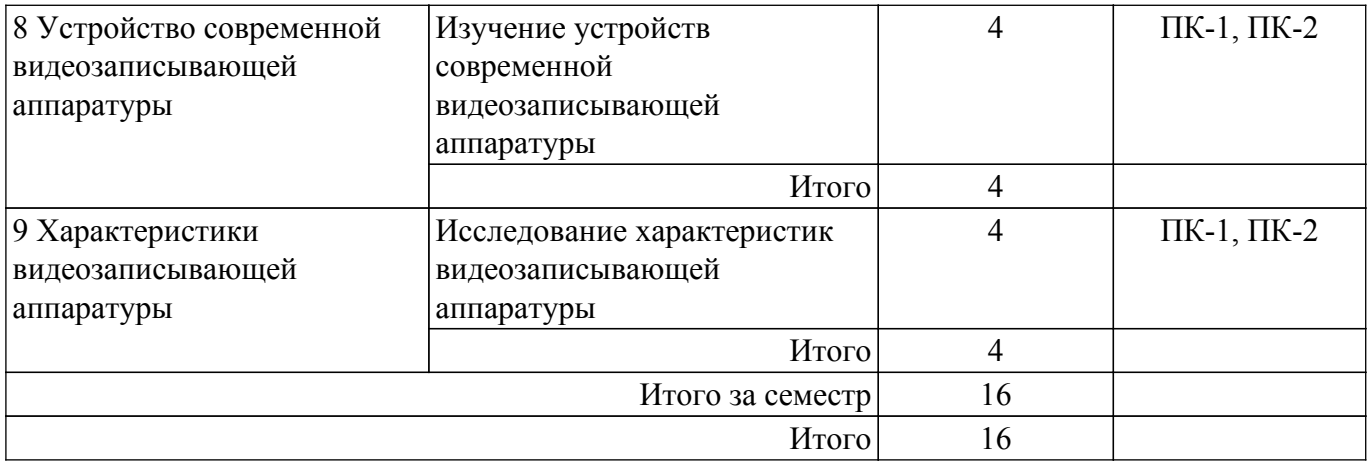

# **5.5. Курсовой проект / курсовая работа**

Не предусмотрено учебным планом

#### **5.6. Самостоятельная работа**

Виды самостоятельной работы, трудоемкость и формируемые компетенции представлены в таблице 5.6.

Таблица 5.6. – Виды самостоятельной работы, трудоемкость и формируемые компетенции

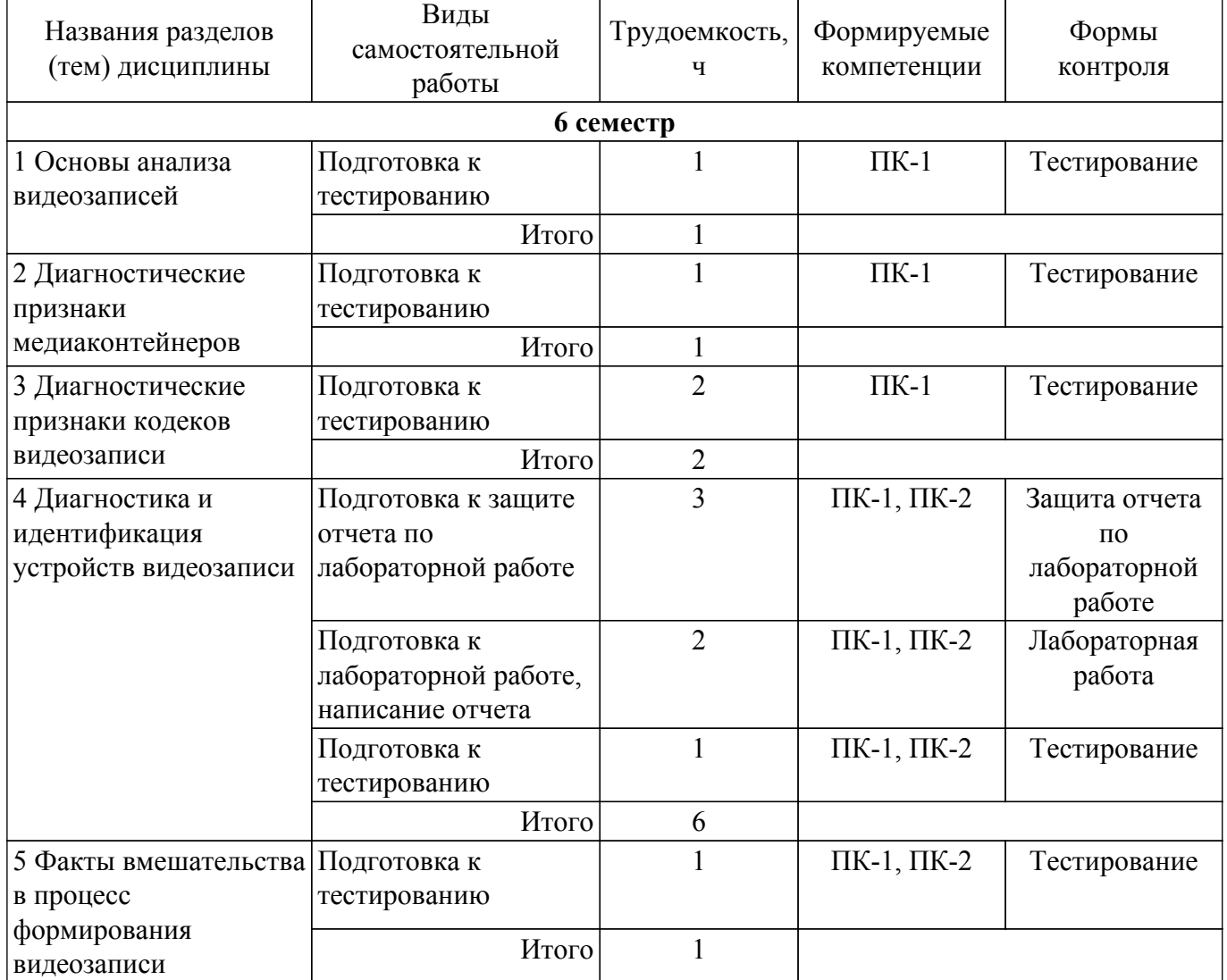

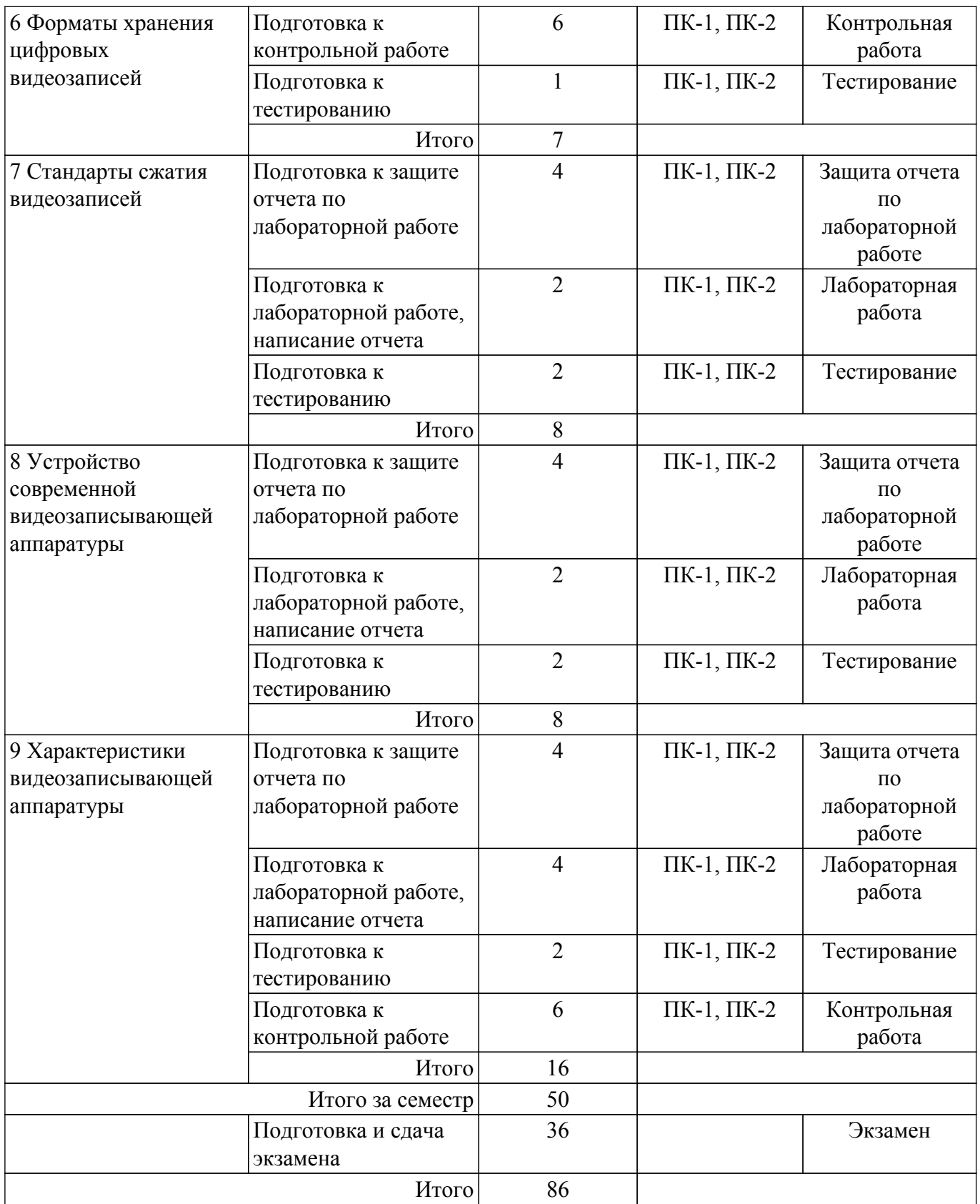

# **5.7. Соответствие компетенций, формируемых при изучении дисциплины, и видов учебной деятельности**

Соответствие компетенций, формируемых при изучении дисциплины, и видов учебной деятельности представлено в таблице 5.7.

Таблица 5.7 – Соответствие компетенций, формируемых при изучении дисциплины, и видов занятий

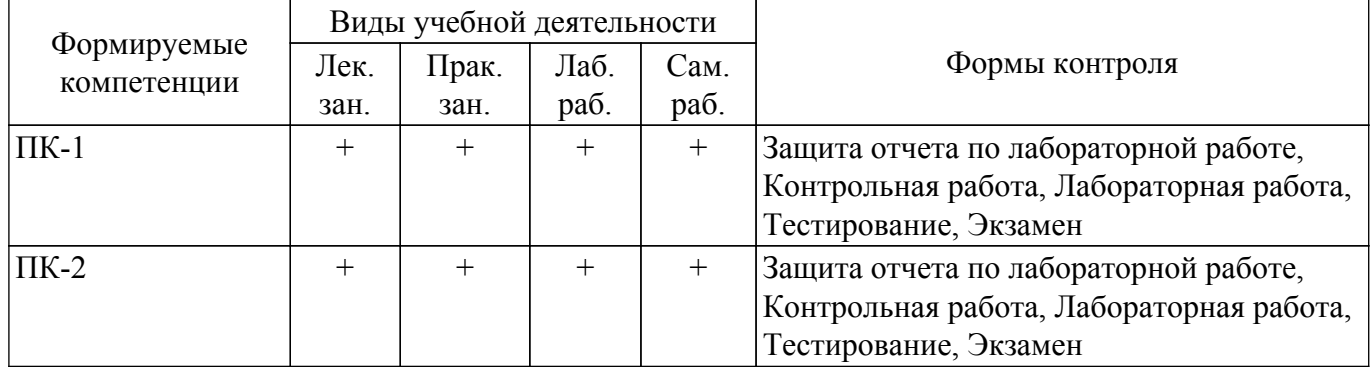

# **6. Рейтинговая система для оценки успеваемости обучающихся**

#### **6.1. Балльные оценки для форм контроля**

Балльные оценки для форм контроля представлены в таблице 6.1. Таблица 6.1 – Балльные оценки

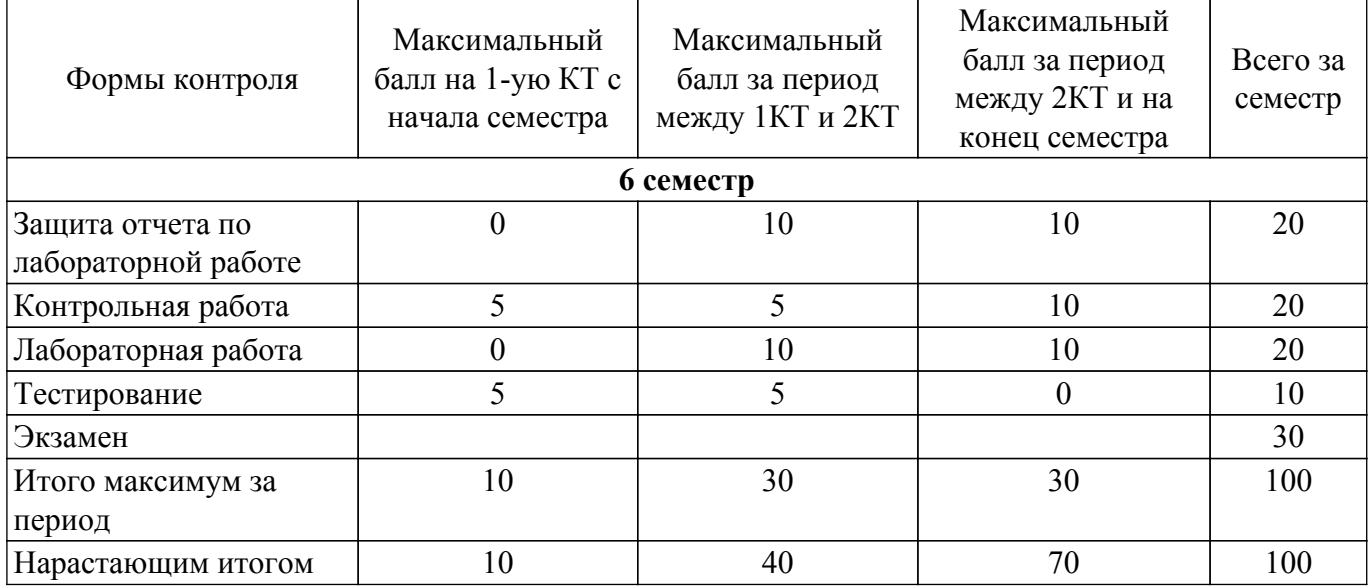

# **6.2. Пересчет баллов в оценки за текущий контроль**

Пересчет баллов в оценки за текущий контроль представлен в таблице 6.2. Таблица 6.2 – Пересчет баллов в оценки за текущий контроль

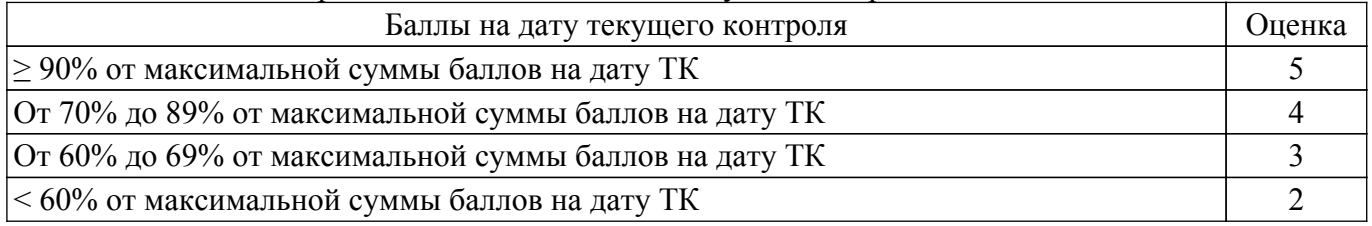

#### **6.3. Пересчет суммы баллов в традиционную и международную оценку**

Пересчет суммы баллов в традиционную и международную оценку представлен в таблице 6.3.

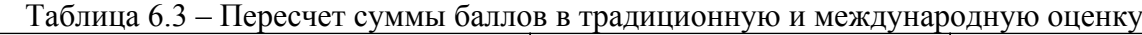

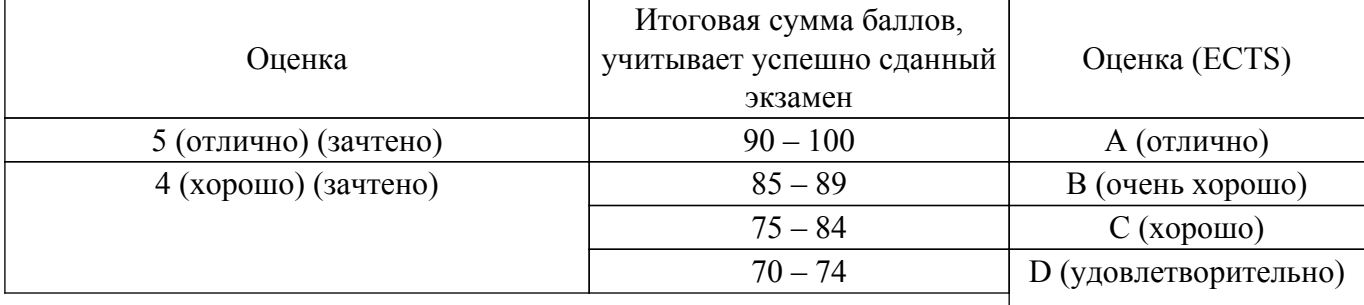

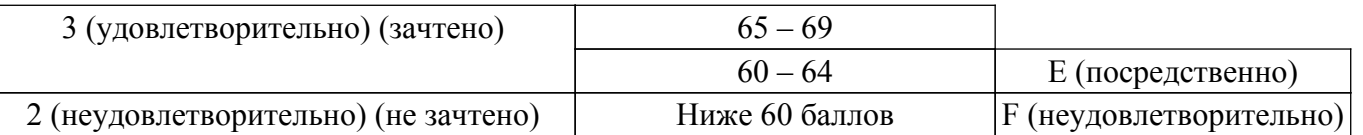

#### **7. Учебно-методическое и информационное обеспечение дисциплины**

#### **7.1. Основная литература**

1. Компьютерное зрение : Учебное пособие для вузов : Пер. с англ. / Л. Шапиро, Дж. Стокман ; пер. : А. А. Богуславский ; ред. пер. : С. М. Соколов. – М. : БИНОМ. Лаборатория знаний, 2006. – 752 с. – ISBN 5-94774-384-1. – 30 экз. (аунл (28), счз1 (1), счз5 (1)). (наличие в библиотеке ТУСУР - 30 экз.).

2. Цифровая обработка изображений в среде MATLAB: Пер. с англ. / Р. Гонсалес, Р. Вудс, С. Эддинс; пер.: В.В. Чепыжов. – М.: Техносфера, 2006. – 615 с. – ISBN 5-94836092-X. – 30 экз. (анл (5), счз1 (1), счз5 (1), аул (23)). (наличие в библиотеке ТУСУР - 30 экз.).

3. Цифровое телевидение в видеоинформационных системах: монография / А.Г. Ильин, Г.Д. Казанцев, А.Г. Костевич, М.И. Курячий, И.Н. Пустынский, В.А.Шалимов. – Томск: ТУСУР, 2010. – 465 с. – ISBN 978-5-86889-540-1. – 50 экз. (анл (5), счз1 (3), счз5 (2), аул (40)). (наличие в библиотеке ТУСУР - 50 экз.).

4. Оптические цифровые телекоммуникационные системы. Сборник задач с формулами и решениями: Учебное пособие к практическим занятиям и организации самостоятельной работы / А. С. Перин, С. Н. Шарангович - 2018. 116 с. [Электронный ресурс]: — Режим доступа: [https://edu.tusur.ru/publications/9095.](https://edu.tusur.ru/publications/9095)

#### **7.2. Дополнительная литература**

1. Цифровая обработка изображений: пер. с англ. / Р.С. Гонсалес, Р.Э. Вудс; пер. П.А. Чочиа. – М.: Техносфера, 2005. – 1070 с. ¬– ISBN 5-94836-028-8. – 11 экз. (анл (3), счз1 (1), счз5 (1), аул (6)). (наличие в библиотеке ТУСУР - 11 экз.).

2. ITU-T Recommendation (04/2013). H.264 [Электронный ресурс]: Advanced video coding for generic audiovisual services. [Электронный ресурс]: — Режим доступа: <https://www.itu.int/rec/T-REC-H.264-201304-S/en>.

3. ITU-T Recommendation (10/2014). H.265 [Электронный ресурс]: High efficiency video coding services. [Электронный ресурс]: — Режим доступа: <https://www.itu.int/rec/T-REC-H.265-201410-S/en>.

#### **7.3. Учебно-методические пособия**

#### **7.3.1. Обязательные учебно-методические пособия**

1. Системы записи аудио- и видеосигналов: Методические указания для практической и самостоятельной работы / А. Ю. Латышев - 2017. 28 с. [Электронный ресурс]: — Режим доступа: [https://edu.tusur.ru/publications/6746.](https://edu.tusur.ru/publications/6746)

2. Устройства записи и воспроизведения звуковых и телевизионных сигналов: Методическое пособие по выполнению лабораторных работ / А. Ю. Латышев, А. Н. Дементьев - 2012. 60 с. [Электронный ресурс]: — Режим доступа:<https://edu.tusur.ru/publications/7850>.

3. Проектирование оптических цифровых телекоммуникационных систем: Учебнометодическое пособие по курсовому проектированию / А. С. Перин, С. Н. Шарангович - 2018. 110 с. [Электронный ресурс]: — Режим доступа:<https://edu.tusur.ru/publications/7989>.

#### **7.3.2. Учебно-методические пособия для лиц с ограниченными возможностями здоровья и инвалидов**

Учебно-методические материалы для самостоятельной и аудиторной работы обучающихся из числа лиц с ограниченными возможностями здоровья и инвалидов предоставляются в формах, адаптированных к ограничениям их здоровья и восприятия информации.

#### **Для лиц с нарушениями зрения:**

- в форме электронного документа;
- в печатной форме увеличенным шрифтом.

**Для лиц с нарушениями слуха:**

– в форме электронного документа;

– в печатной форме.

# **Для лиц с нарушениями опорно-двигательного аппарата:**

- в форме электронного документа;
- в печатной форме.

#### **7.4. Современные профессиональные базы данных и информационные справочные системы**

1. При изучении дисциплины рекомендуется обращаться к современным базам данных, информационно-справочным и поисковым системам, к которым у ТУСУРа открыт доступ: <https://lib.tusur.ru/ru/resursy/bazy-dannyh>.

#### **8. Материально-техническое и программное обеспечение дисциплины**

#### **8.1. Материально-техническое и программное обеспечение для лекционных занятий**

Для проведения занятий лекционного типа, групповых и индивидуальных консультаций, текущего контроля и промежуточной аттестации используется учебная аудитория с достаточным количеством посадочных мест для учебной группы, оборудованная доской и стандартной учебной мебелью. Имеются мультимедийное оборудование и учебно-наглядные пособия, обеспечивающие тематические иллюстрации по лекционным разделам дисциплины.

#### **8.2. Материально-техническое и программное обеспечение для практических занятий**

Лаборатория видеоинформационных технологий и цифрового телевидения: учебная аудитория для проведения занятий лекционного типа, учебная аудитория для проведения занятий практического типа, учебная аудитория для проведения занятий лабораторного типа, учебная аудитория для проведения занятий семинарского типа, помещение для курсового проектирования (выполнения курсовых работ), помещение для проведения групповых и индивидуальных консультаций, помещение для проведения текущего контроля и промежуточной аттестации, помещение для самостоятельной работы; 634034, Томская область, г. Томск, Вершинина улица, д. 47, 217 ауд.

Описание имеющегося оборудования:

- Телевизор Samsung LTD  $19 8$  шт.:
- Осциллограф GOS-620 8 шт.;
- Телевизор настенный Samsung LЕD 55 8 шт.;
- ТВ камера ACV-9002SCH Color 8 шт.;
- Макет 5 шт.;
- Принтер EPSON;
- Магнитно-маркерная (переносная);
- Магнитно-маркерная (напольная);
- Комплект специализированной учебной мебели;
- Рабочее место преподавателя.
- Программное обеспечение:
- AVAST Free Antivirus;
- Adobe Acrobat Reader;
- Google Chrome;
- Microsoft Windows 7 Pro;

#### **8.3. Материально-техническое и программное обеспечение для лабораторных работ**

Лаборатория видеоинформационных технологий и цифрового телевидения: учебная аудитория для проведения занятий лекционного типа, учебная аудитория для проведения занятий практического типа, учебная аудитория для проведения занятий лабораторного типа, учебная аудитория для проведения занятий семинарского типа, помещение для курсового проектирования (выполнения курсовых работ), помещение для проведения групповых и индивидуальных консультаций, помещение для проведения текущего контроля и промежуточной аттестации, помещение для самостоятельной работы; 634034, Томская область, г. Томск, Вершинина улица, д. 47, 217 ауд.

Описание имеющегося оборудования:

- Телевизор Samsung LTD 19 8 шт.;
- Осциллограф GOS-620 8 шт.;
- Телевизор настенный Samsung LЕD 55 8 шт.;
- ТВ камера ACV-9002SCH Color 8 шт.;
- Макет 5 шт.;
- Принтер EPSON;
- Магнитно-маркерная (переносная);
- Магнитно-маркерная (напольная);
- Комплект специализированной учебной мебели;
- Рабочее место преподавателя.

Программное обеспечение:

- AVAST Free Antivirus;
- Adobe Acrobat Reader;
- Google Chrome;
- Microsoft Windows 7 Pro;
- Scilab;

#### **8.4. Материально-техническое и программное обеспечение для самостоятельной работы**

Для самостоятельной работы используются учебные аудитории (компьютерные классы), расположенные по адресам:

- 634050, Томская область, г. Томск, Ленина проспект, д. 40, 233 ауд.;

- 634045, Томская область, г. Томск, ул. Красноармейская, д. 146, 209 ауд.;

- 634034, Томская область, г. Томск, Вершинина улица, д. 47, 126 ауд.;

- 634034, Томская область, г. Томск, Вершинина улица, д. 74, 207 ауд.

Описание имеющегося оборудования:

- учебная мебель;

- компьютеры;

- компьютеры подключены к сети «Интернет» и обеспечивают доступ в электронную информационно-образовательную среду ТУСУРа.

Перечень программного обеспечения:

- Microsoft Windows;
- OpenOffice;
- Kaspersky Endpoint Security 10 для Windows;
- 7-Zip;
- Google Chrome.

#### **8.5. Материально-техническое обеспечение дисциплины для лиц с ограниченными возможностями здоровья и инвалидов**

Освоение дисциплины лицами с ограниченными возможностями здоровья и инвалидами осуществляется с использованием средств обучения общего и специального назначения.

При занятиях с обучающимися с **нарушениями слуха** предусмотрено использование звукоусиливающей аппаратуры, мультимедийных средств и других технических средств приема/передачи учебной информации в доступных формах, мобильной системы преподавания для обучающихся с инвалидностью, портативной индукционной системы. Учебная аудитория, в которой занимаются обучающиеся с нарушением слуха, оборудована компьютерной техникой, аудиотехникой, видеотехникой, электронной доской, мультимедийной системой.

При занятиях с обучающимися с **нарушениями зрения** предусмотрено использование в лекционных и учебных аудиториях возможности просмотра удаленных объектов (например, текста на доске или слайда на экране) при помощи видеоувеличителей для комфортного просмотра.

При занятиях с обучающимися с **нарушениями опорно-двигательного аппарата** используются альтернативные устройства ввода информации и другие технические средства приема/передачи учебной информации в доступных формах, мобильной системы обучения для людей с инвалидностью.

#### **9. Оценочные материалы и методические рекомендации по организации изучения дисциплины**

#### **9.1. Содержание оценочных материалов для текущего контроля и промежуточной аттестации**

Для оценки степени сформированности и уровня освоения закрепленных за дисциплиной компетенций используются оценочные материалы, представленные в таблице 9.1.

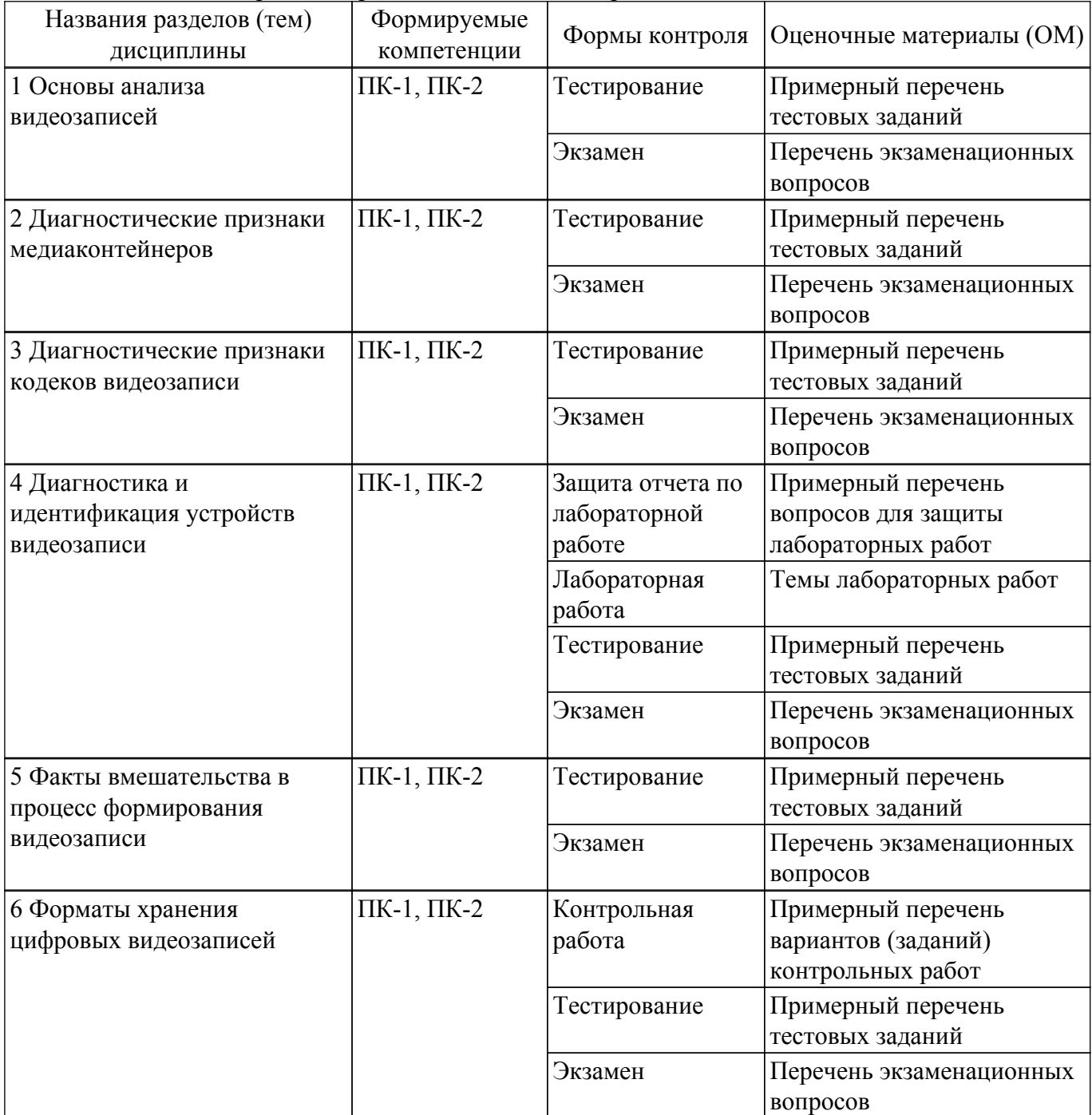

Таблица 9.1 – Формы контроля и оценочные материалы

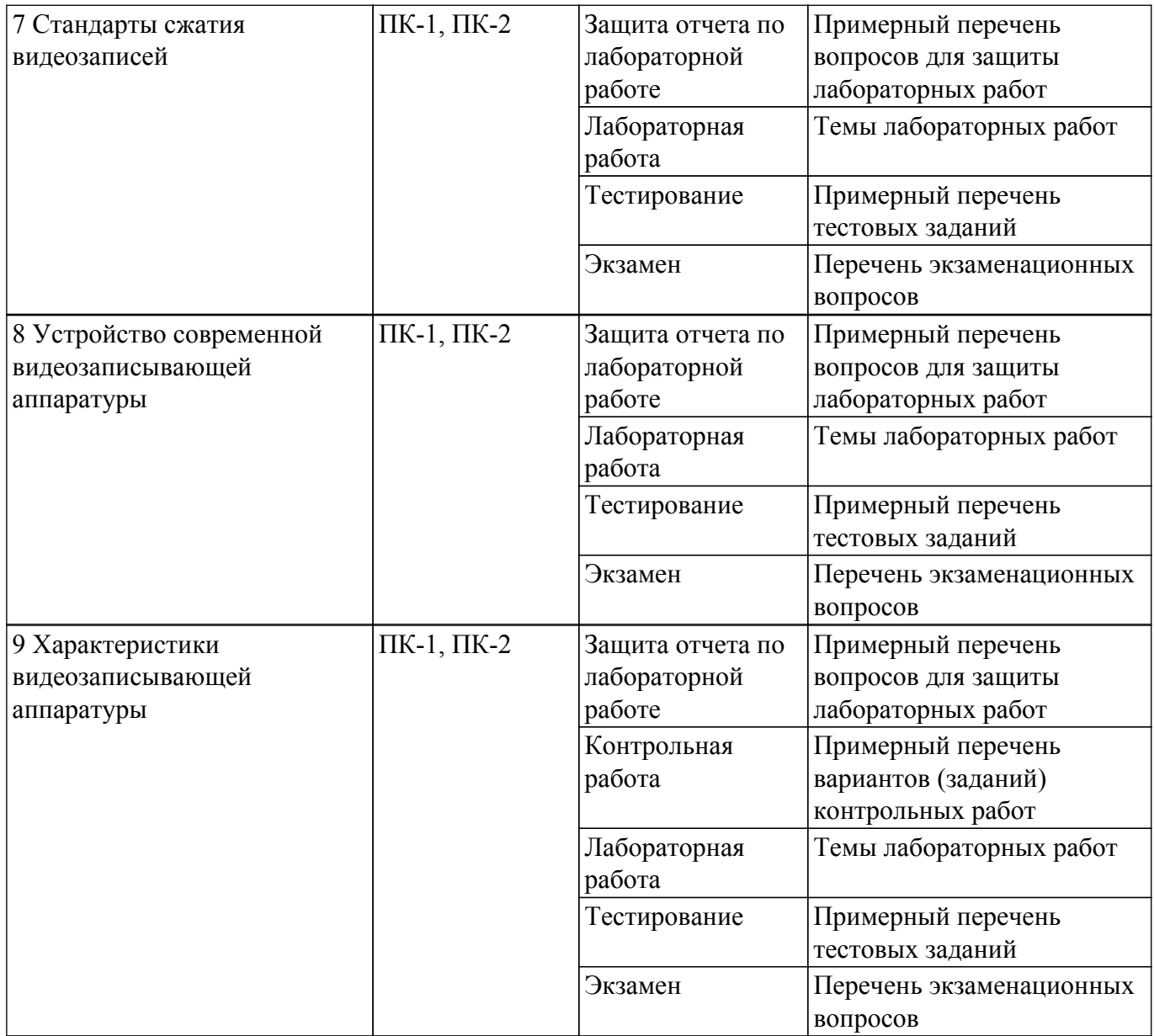

Шкала оценки сформированности отдельных планируемых результатов обучения по дисциплине приведена в таблице 9.2.

Таблица 9.2 – Шкала оценки сформированности планируемых результатов обучения по дисциплине

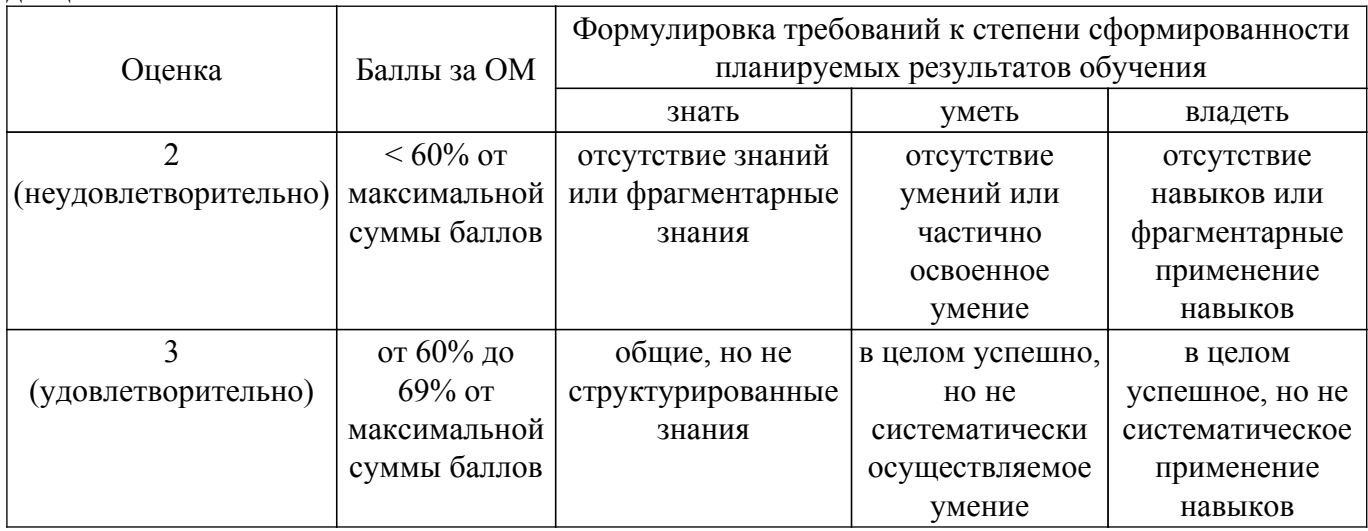

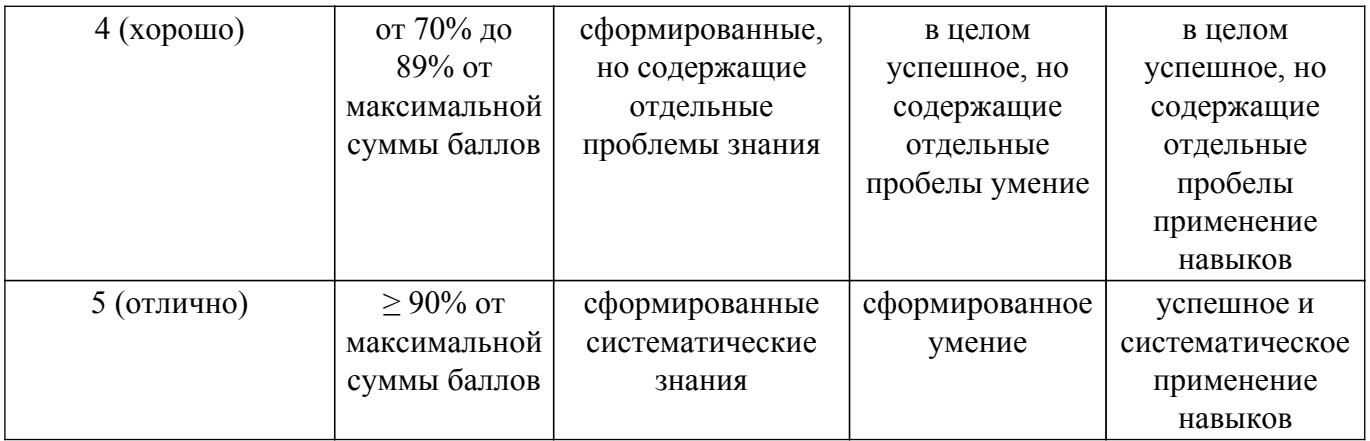

Шкала комплексной оценки сформированности компетенций приведена в таблице 9.3. Таблица 9.3 – Шкала комплексной оценки сформированности компетенций

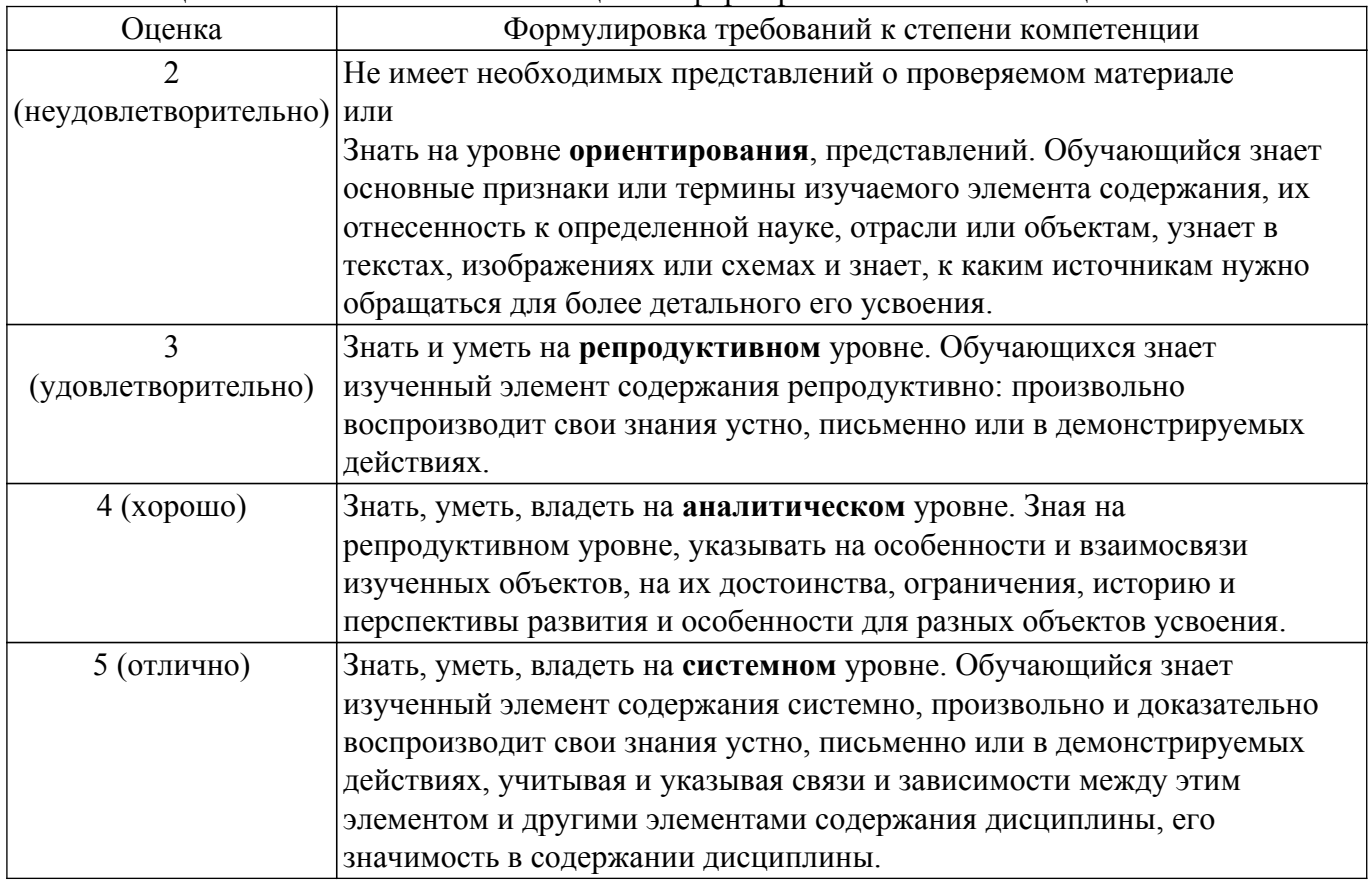

#### **9.1.1. Примерный перечень тестовых заданий**

1. Что такое время преобразования (tпреобр) для АЦП?

a) интервал времени от начала преобразования до его конца;

b) интервал времени от установившегося аналогового значения до преобразованного аналогового значения;

c) интервал времени от задания аналогового скачка до значения установившегося цифрового кода;

d) интервал времени от задания цифрового скачка до значения установившегося цифрового кода.

2. Что называется линейной цифровой системой?

a) система, у которой выходной отклик у(nT) ограничен при каждом ограниченном входном воздействии;

b) система, в которой текущий отсчет выходного сигнала формируется из предыдущих отчетов входного и выходного сигнала;

c) система, в которой выполняется принцип суперпозиции;

d) физически – реализуемая система.

- 3. Какова форма окна Бартлетта в методе временных окон?
	- a) треугольная;
	- b) прямоугольная;
	- c) квадратная;
	- d) гауссоидальная.
- 4. Название фильтра при b j 0.
	- a) рекурсивный фильтр;
	- b) фильтр инвариантный во времени;
	- c) фильтр с КИХ;
	- d) нерекурсивный фильтр.
- 5. Какова форма окна Дирихле в методе временных окон?
	- a) треугольная;
	- b) прямоугольная;
	- с) квадратная;
	- d) гауссоидальная.
- 6. Вычислители первых и вторых разностей не пропускают постоянную составляющую, потому что они являются:
	- a) цифровыми интеграторами;
	- b) цифровыми дифференциаторами;
	- c) накапливающими сумматорами;
	- d) полосовыми фильтрами.
- 7. Какова форма окна Дирихле в методе временных окон?
	- a) треугольная;
	- b) прямоугольная;
	- с) квадратная;
	- d) гауссоидальная.
- 8. Вычислители первых и вторых разностей не пропускают постоянную составляющую, потому что они являются:
	- a) цифровыми интеграторами;
	- b) цифровыми дифференциаторами;
	- c) накапливающими сумматорами;
	- d) полосовыми фильтрами.
- 9. Какова форма окна Дирихле в методе временных окон?
	- a) треугольная;
	- b) прямоугольная;
	- с) квадратная;
	- d) гауссоидальная.
- 10. Вычислители первых и вторых разностей не пропускают постоянную составляющую, потому что они являются:
	- a) цифровыми интеграторами;
	- b) цифровыми дифференциаторами;
	- c) накапливающими сумматорами;
	- d) полосовыми фильтрами.

# **9.1.2. Перечень экзаменационных вопросов**

- 1. Современные стандарты сжатия видеоданных, история, характеристики.
- 2. Основные принципы сжатия видеоданных.
- 3. Внутрикадровое предсказание по стандарту MPEG-4, отличие от MPEG-2.
- 4. Внутрикадровое предсказание H.264, отличие от MPEG-4.
- 5. Компенсация движения, используемая в кодеке MPEG-4, расчет вычислительной сложности для известных вам методов.
- 6. Компенсация движения, используемая в кодеке H.264, расчет вычислительной сложности для известных вам методов.
- 7. Структурная схема кодека H.264.
- 8. Цветоразностные сигналя используемые в современных стандартах сжатия видеоданных.
- 9. DCT преобразование и квантование на примере MPEG-4.
- 10. Типы кадров на примере стандарта MPEG-4, порядок декодирования и отображения.
- 11. Контрастно-частотные характеристики, физический смысл, метод измерений.
- 12. Хроматические аберрации, физический смысл, методы измерений.
- 13. Геометрические искажения, физический смысл, методы измерений.
- 14. Основные узлы современной видеоаппаратуры, их характеристики и диагностические признаки измеряемые по изображениям.
- 15. Основные узлы современной видеоаппаратуры, виды искажений и причины их возникновения.
- 16. Инструменты для обработки видеоданных, измерения характеристик видеоаппаратуры, их недостатки и преимущества. 7)
- 17. Методы исследования видеоданных на предмет выявления фактов видеомонтажа. Основные принципы.
- 18. Измерение освещенности, единицы измерения, основные соотношения.
- 19. Устройство глаза человека, характеристики, недостатки, зрительные иллюзии и причины их возникновения.
- 20. Типы видеомонтажа и методы их выявления.

## **9.1.3. Примерный перечень вопросов для защиты лабораторных работ**

- 1. Функция ones $(m,n)$
- 2. Функция zeros(m,n)
- 3. Функция imread('filename')
- 4. Функция imshow(A)
- 5. Функция if=imread('football.jpg')
- 6. Символ >> обозначает
- 7. Функция size(f)
- 8. Функция imnoise

# **9.1.4. Темы лабораторных работ**

- 1. Изучение форматов хранения цифровых видеозаписей
- 2. Исследование стандартов сжатия видеозаписей
- 3. Изучение устройств современной видеозаписывающей аппаратуры
- 4. Исследование характеристик видеозаписывающей аппаратуры

# **9.1.5. Примерный перечень вариантов (заданий) контрольных работ**

Написать развернутый ответ об:

- 1. Изучение форматов хранения цифровых видеозаписей
- 2. Исследование стандартов сжатия видеозаписей
- 3. Изучение устройств современной видеозаписывающей аппаратуры
- 4. Исследование характеристик видеозаписывающей аппаратуры
- 5. Стандарты сжатия видеозаписей
- 6. Характеристики видеозаписывающей аппаратуры

## **9.2. Методические рекомендации**

Учебный материал излагается в форме, предполагающей самостоятельное мышление студентов, самообразование. При этом самостоятельная работа студентов играет решающую роль в ходе всего учебного процесса.

Начать изучение дисциплины необходимо со знакомства с рабочей программой, списком учебно-методического и программного обеспечения. Самостоятельная работа студента включает работу с учебными материалами, выполнение контрольных мероприятий, предусмотренных учебным планом.

В процессе изучения дисциплины для лучшего освоения материала необходимо регулярно обращаться к рекомендуемой литературе и источникам, указанным в учебных материалах; пользоваться через кабинет студента на сайте Университета образовательными ресурсами электронно-библиотечной системы, а также общедоступными интернет-порталами, содержащими научно-популярные и специализированные материалы, посвященные различным аспектам учебной дисциплины.

При самостоятельном изучении тем следуйте рекомендациям:

– чтение или просмотр материала осуществляйте со скоростью, достаточной для индивидуального понимания и освоения материала, выделяя основные идеи; на основании изученного составить тезисы. Освоив материал, попытаться соотнести теорию с примерами из практики;

– если в тексте встречаются незнакомые или малознакомые термины, следует выяснить их значение для понимания дальнейшего материала;

– осмысливайте прочитанное и изученное, отвечайте на предложенные вопросы.

Студенты могут получать индивидуальные консультации, в т.ч. с использованием средств телекоммуникации.

По дисциплине могут проводиться дополнительные занятия, в т.ч. в форме вебинаров. Расписание вебинаров и записи вебинаров публикуются в электронном курсе / электронном журнале по дисциплине.

#### **9.3. Требования к оценочным материалам для лиц с ограниченными возможностями здоровья и инвалидов**

Для лиц с ограниченными возможностями здоровья и инвалидов предусмотрены дополнительные оценочные материалы, перечень которых указан в таблице 9.4.

Таблица 9.4 – Дополнительные материалы оценивания для лиц с ограниченными возможностями здоровья и инвалидов

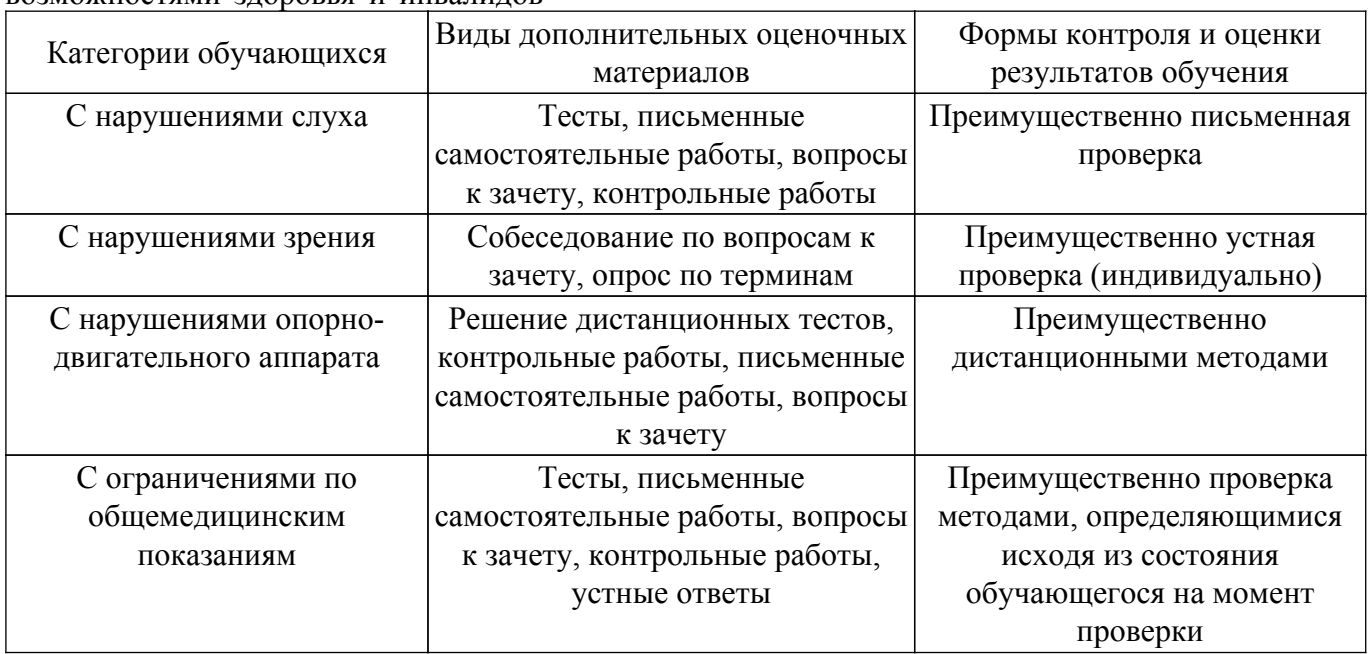

#### **9.4. Методические рекомендации по оценочным материалам для лиц с ограниченными возможностями здоровья и инвалидов**

Для лиц с ограниченными возможностями здоровья и инвалидов предусматривается доступная форма предоставления заданий оценочных средств, а именно:

- в печатной форме;
- в печатной форме с увеличенным шрифтом;
- в форме электронного документа;
- методом чтения ассистентом задания вслух;
- предоставление задания с использованием сурдоперевода.

Лицам с ограниченными возможностями здоровья и инвалидам увеличивается время на подготовку ответов на контрольные вопросы. Для таких обучающихся предусматривается доступная форма предоставления ответов на задания, а именно:

- письменно на бумаге;
- набор ответов на компьютере;
- набор ответов с использованием услуг ассистента;
- представление ответов устно.

Процедура оценивания результатов обучения лиц с ограниченными возможностями здоровья и инвалидов по дисциплине предусматривает предоставление информации в формах,

адаптированных к ограничениям их здоровья и восприятия информации:

#### **Для лиц с нарушениями зрения:**

– в форме электронного документа;

– в печатной форме увеличенным шрифтом.

# **Для лиц с нарушениями слуха:**

- в форме электронного документа;
- в печатной форме.

# **Для лиц с нарушениями опорно-двигательного аппарата:**

- в форме электронного документа;
- в печатной форме.

При необходимости для лиц с ограниченными возможностями здоровья и инвалидов процедура оценивания результатов обучения может проводиться в несколько этапов.

# **ЛИСТ СОГЛАСОВАНИЯ**

Рассмотрена и одобрена на заседании кафедры ТУ протокол № 23 от «15 » 2 2023 г. протокол № 23 от «<u>15 » 2 2023</u> г.

# **СОГЛАСОВАНО:**

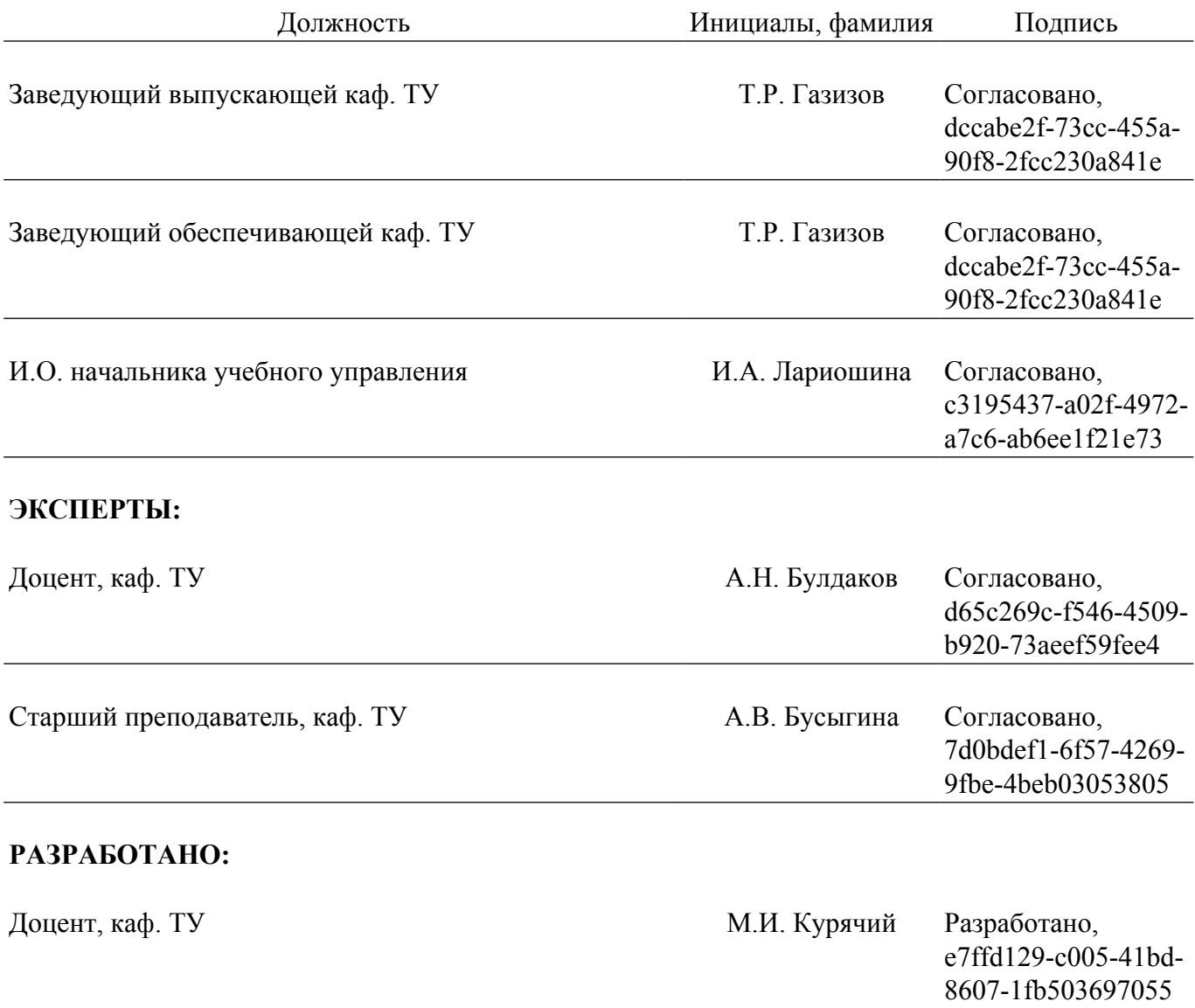